# Enhancement of the Huygens DISRdataset

Björn GriegerAurora Technology B. V. for ESAESAC, Madrid, Spain

Erich Karkoschka Lunar & Planetary LaboratoryUniversity of Arizona, Tucson, USA

Maria del Pilar Caballo Perucha Johanneum Research Forschungsgesellschaft mbHGraz, Austria

• RF link problem

 $\rightarrow$  Fully mitigated by retrograde delivery flyby

• Channel <sup>A</sup> receiver not switched on

 $\rightarrow$  Partly mitigated by ground based observation<br>Campaign ("channel C"); half of DISB images lost campaign ("channel C"); half of DISR images lost

- $\bullet$  Wrong sense of probe rotation
	- $\rightarrow$  For DISR, partly mitigated by fallback preset ob-<br>servation sequence but measurements in random servation sequence, but measurements in randomdirections instead of well aligned

### Panorama as planned, 36 images 360 $^{\circ}$

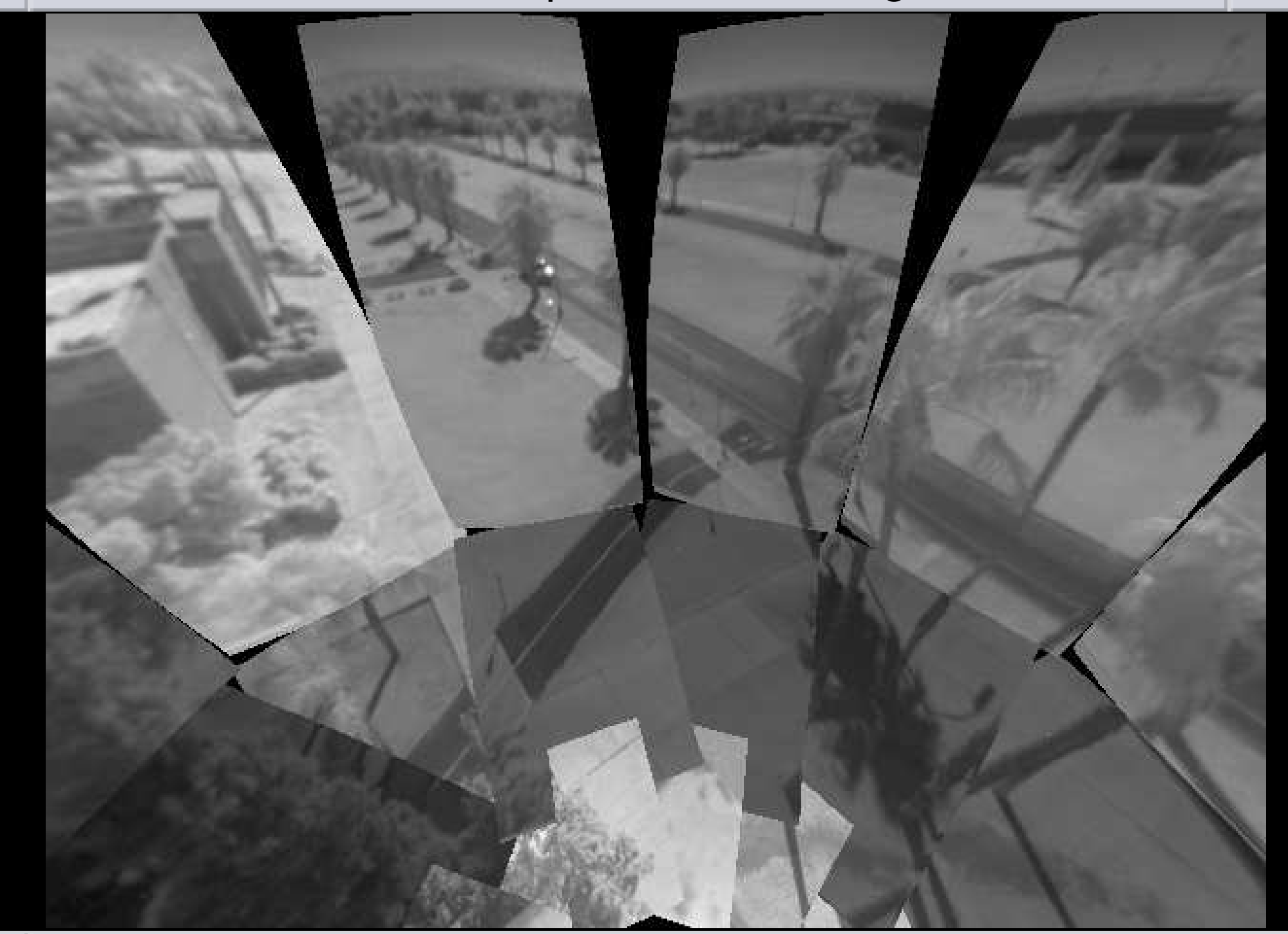

u,

### In the night of the descent: 3 images ...

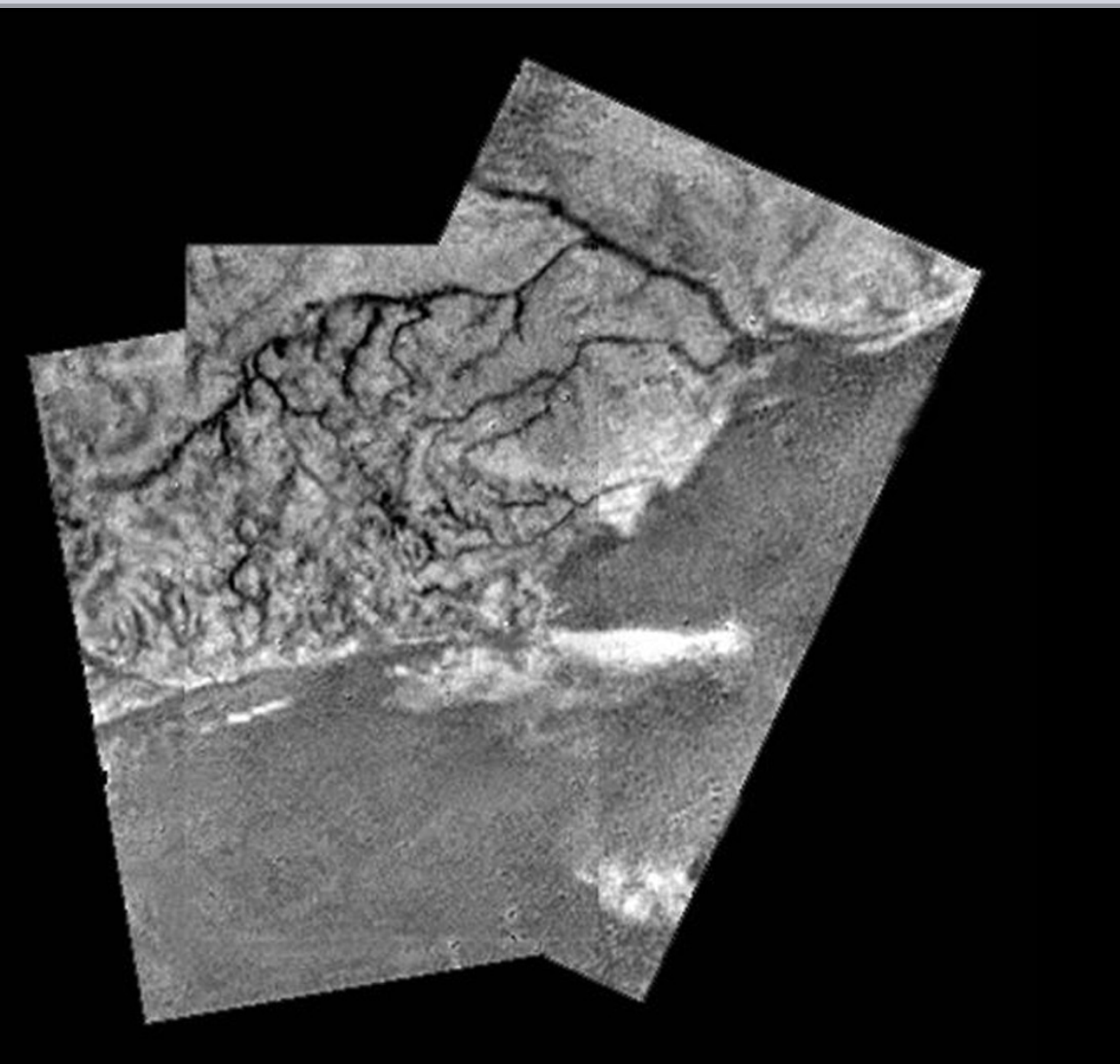

. . . put together by Larry Soderblom with the software that came with his consumer camera.

- $\bullet$  Data analysis and modeling took much longer than expected.
- At the end, archiving was done somewhat in <sup>a</sup> hurry, with some mishaps.
- Now being responsible for "legacy mission data" at ESA's Planetary Science Archive, these fall back ontome.
- 1. Flat fielding
- 2. Compression
	- (a) Reduction 12  $\rightarrow$  8 bit by "square rooting", details selected by flight software
	- (b) JPEG like Digital Cosine Transform (DCT), detailsselected by flight software

### On board flat fielding

# "True" image Recorded image Flat fielded

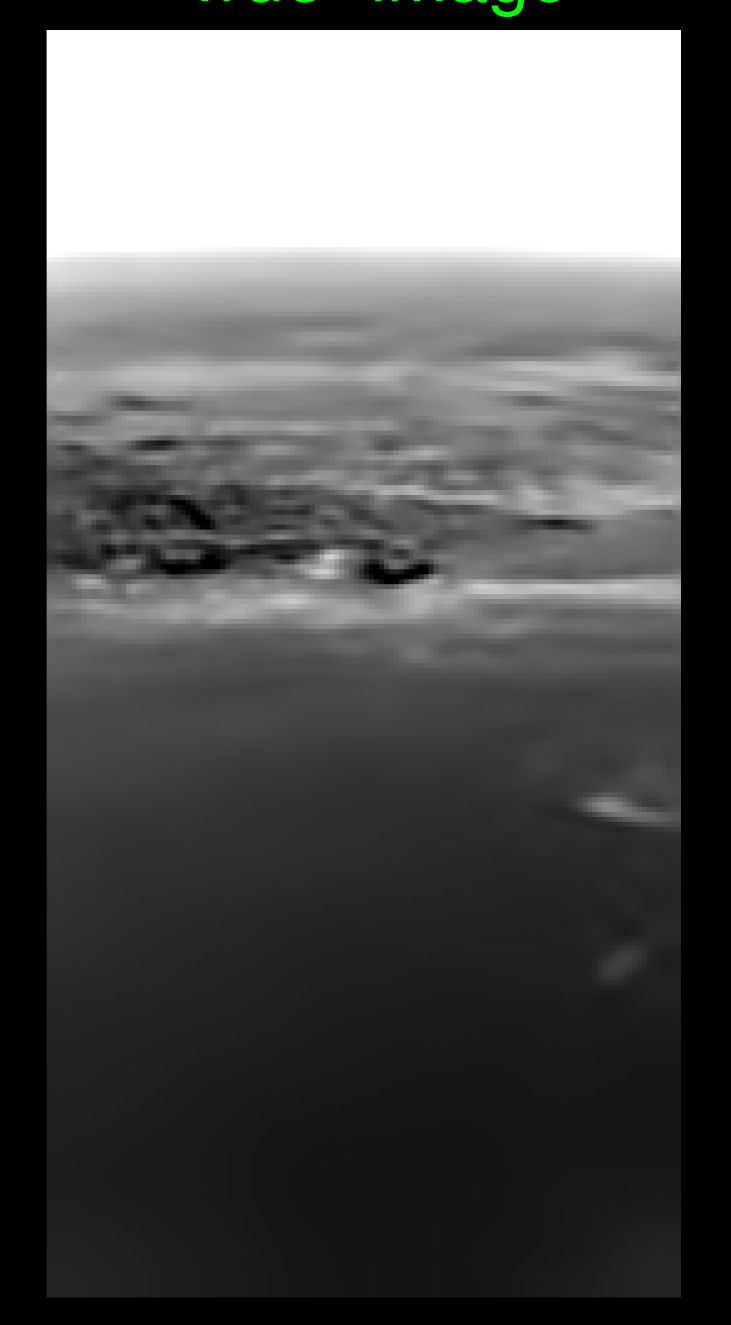

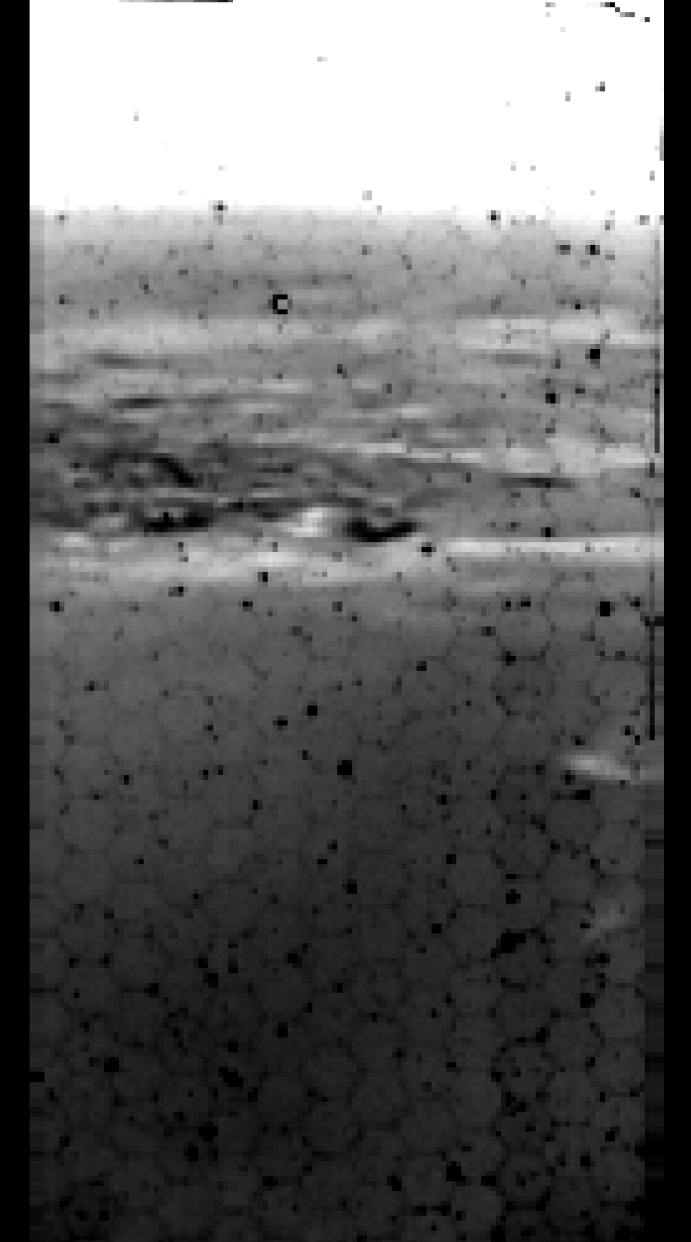

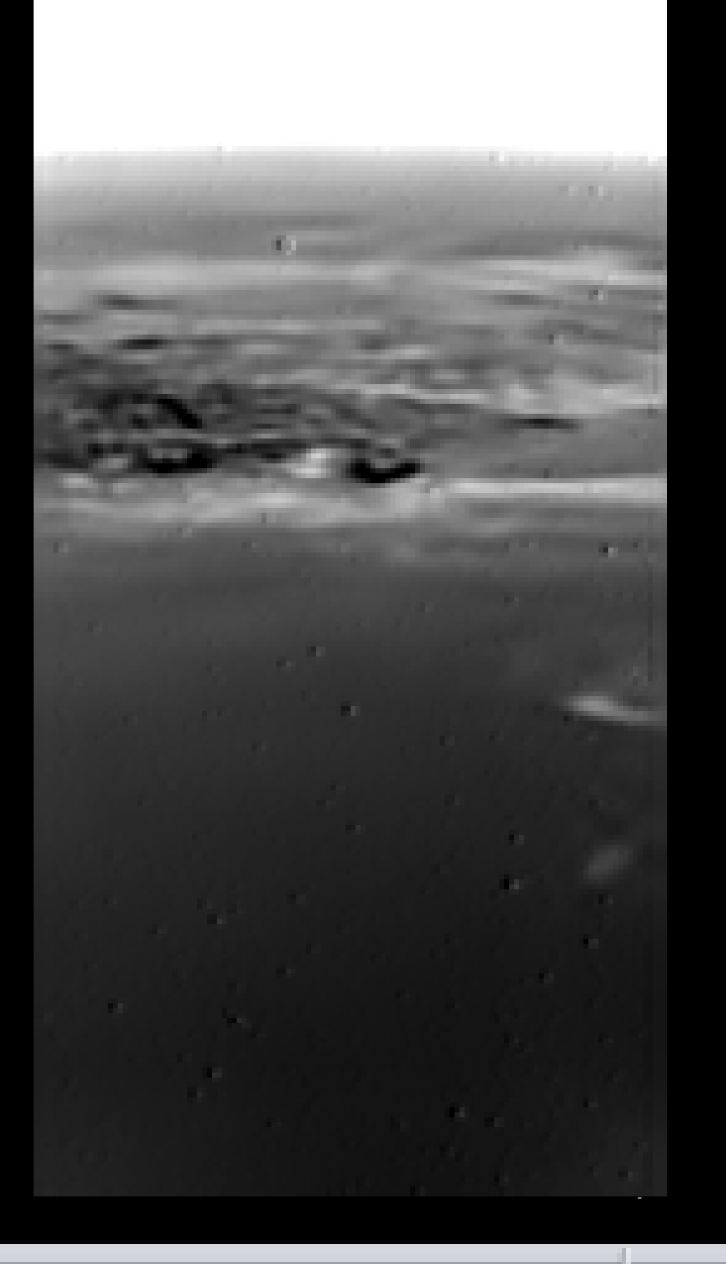

### On board compression

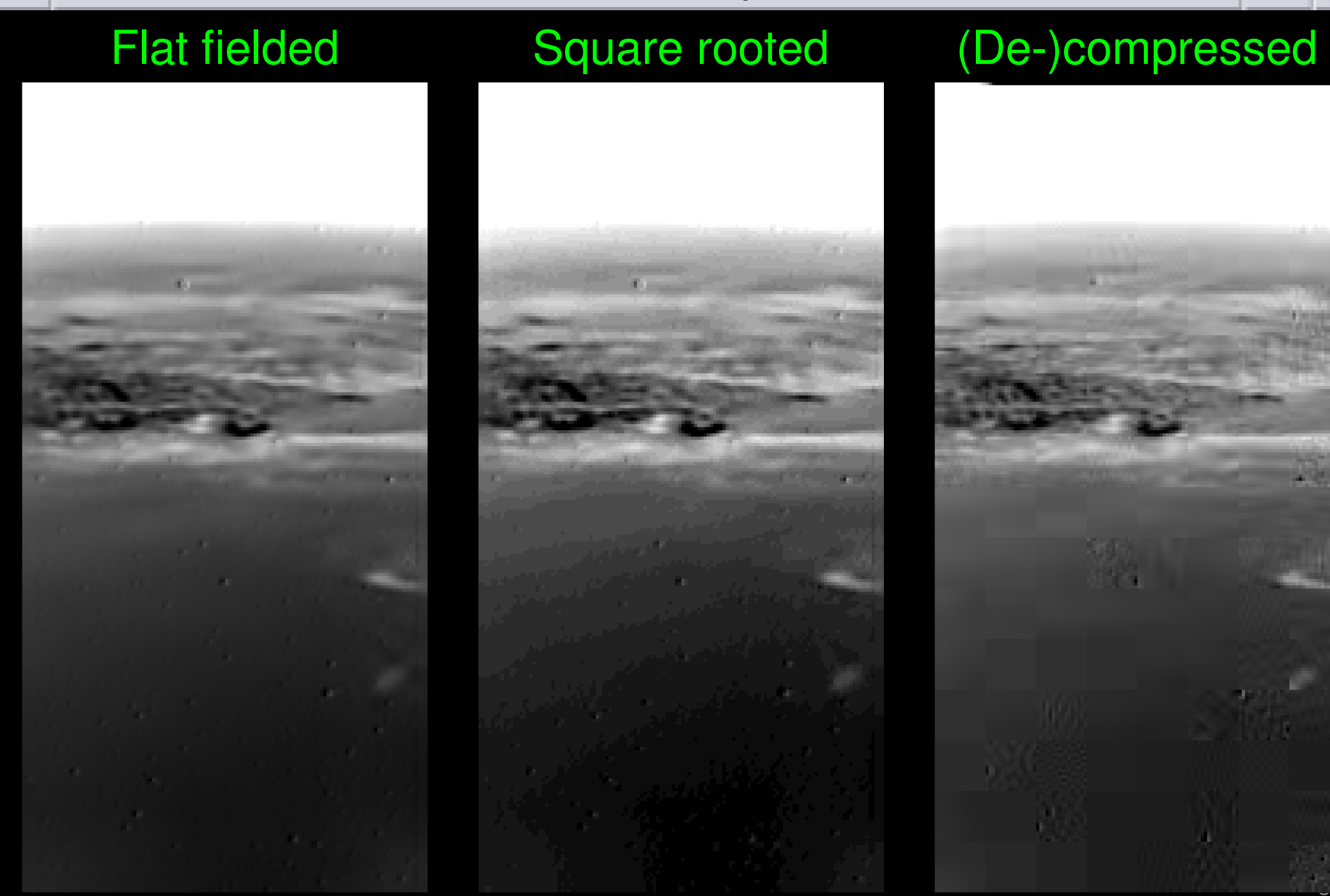

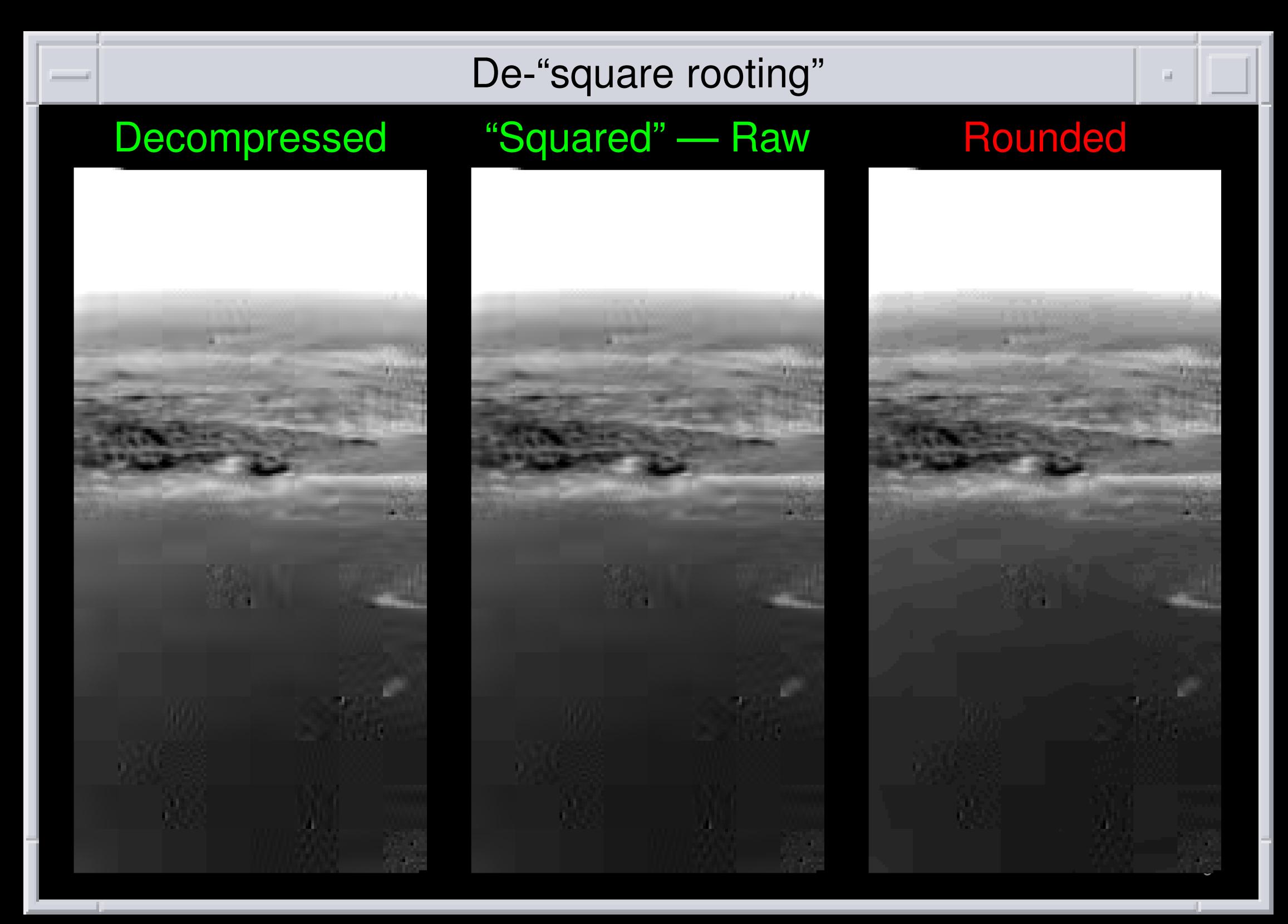

• In V1.0 of the DISR dataset, the decompressed pixel values have been rounded to integers before inversesquare rooting.

V1.0 is still the one available at the PSA!

• The latest version V1.3 cannot be ingested into PSAbecause of PDS format violations.

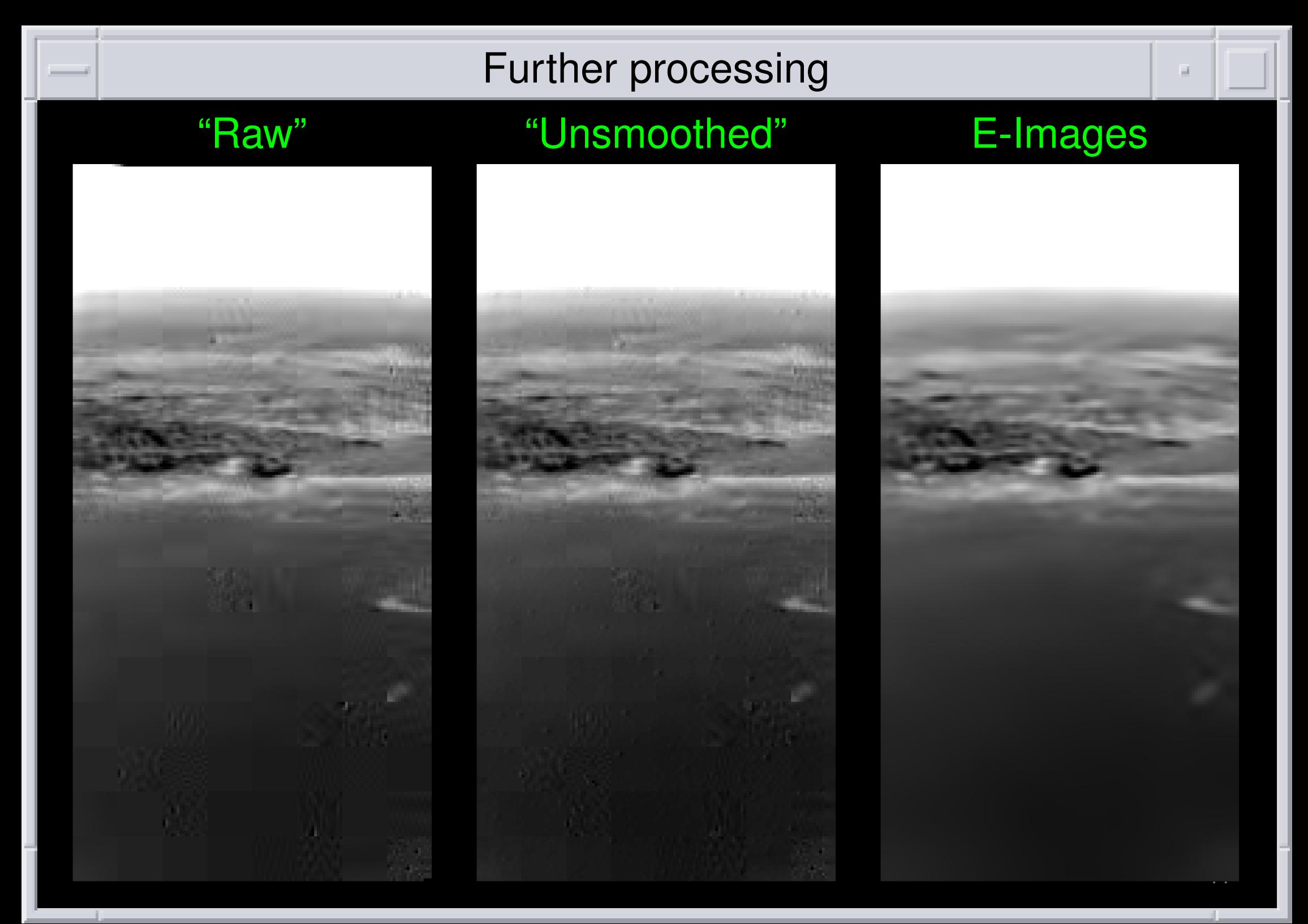

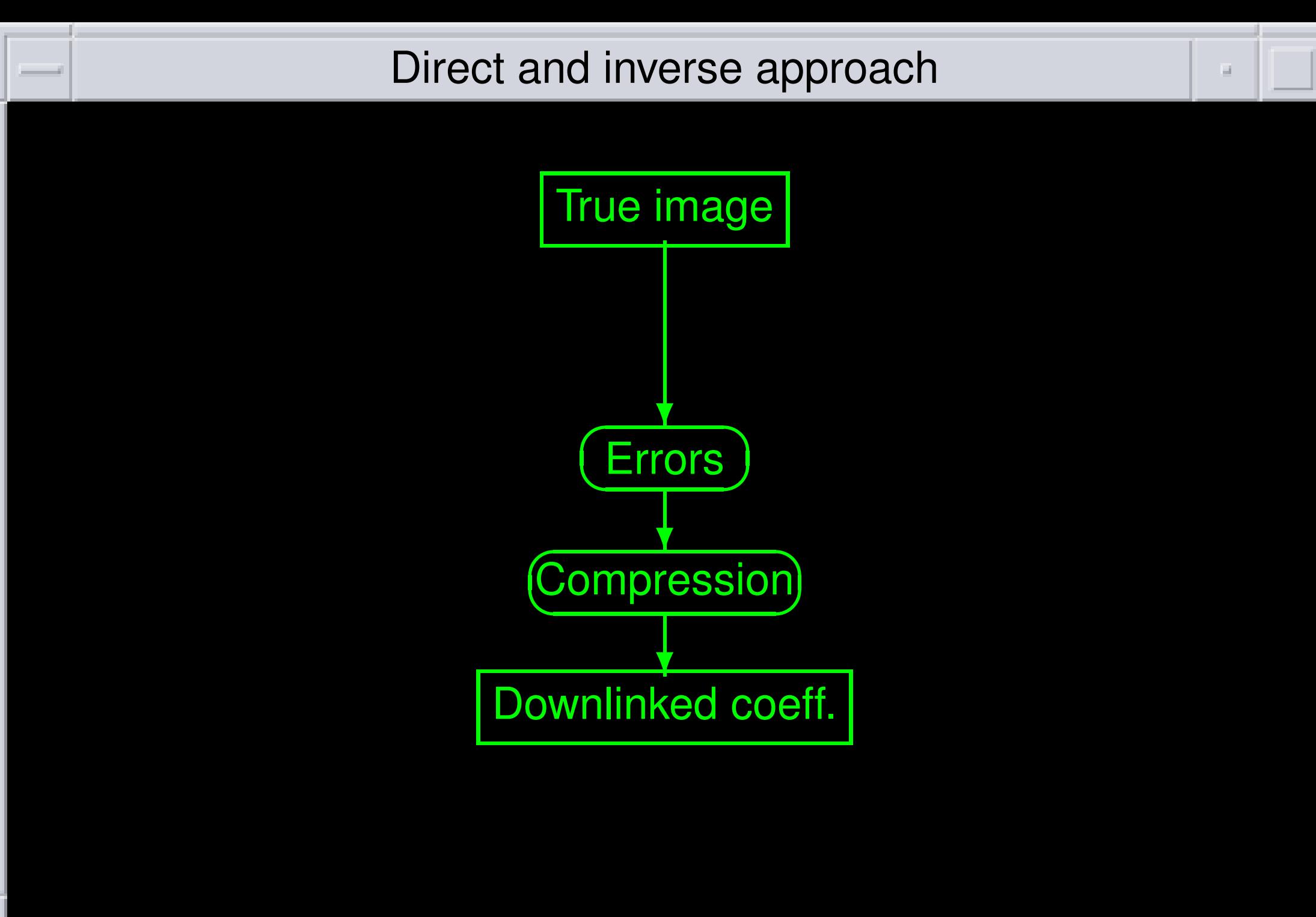

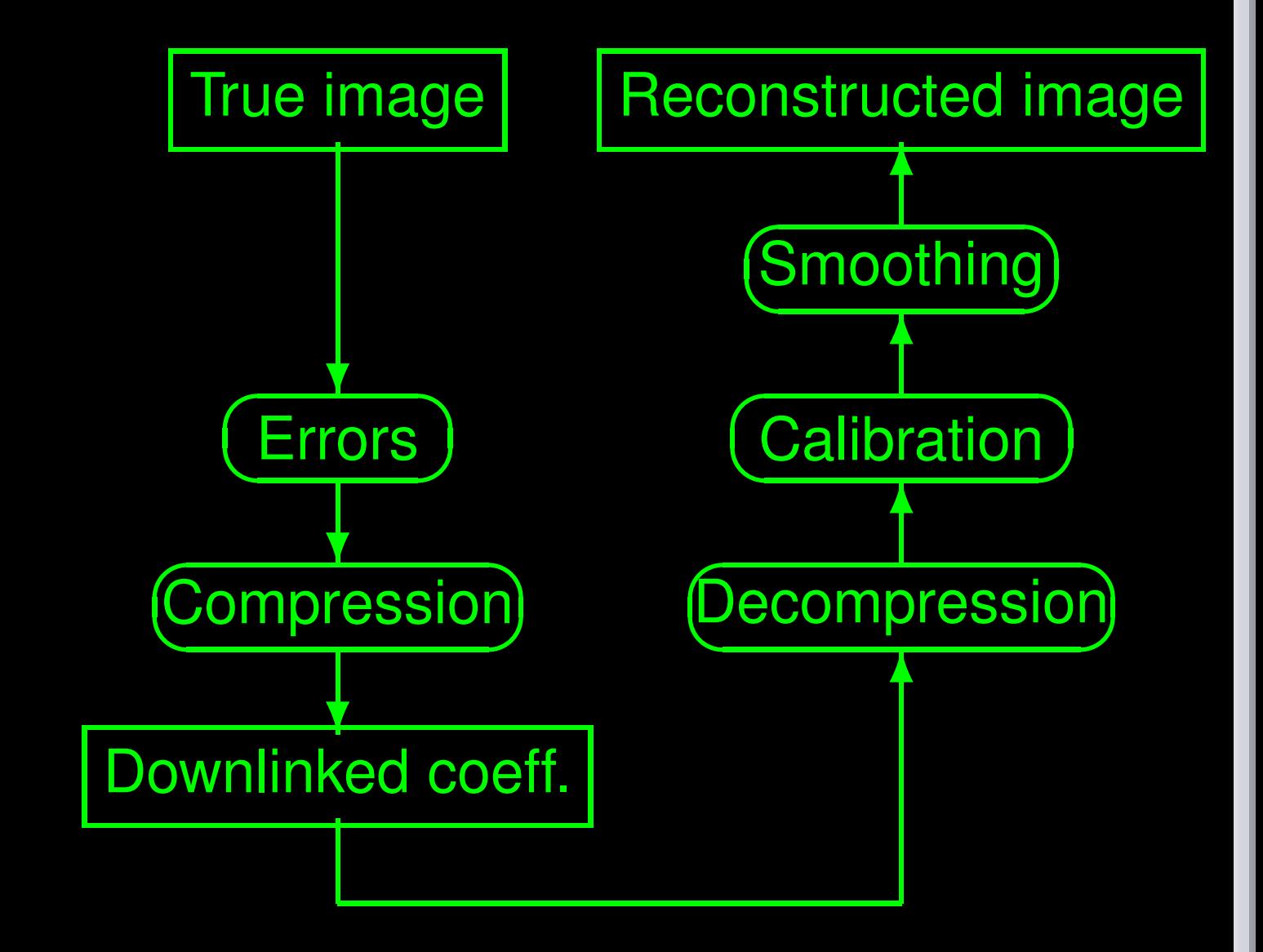

13

![](_page_13_Figure_1.jpeg)

![](_page_14_Figure_1.jpeg)

![](_page_15_Figure_1.jpeg)

### True image: E-Image

Error: Only flat fielding error, ratio of laboratory and in-flight flat field, exaggerated by power of 5.

Compression: JPEG, quality 50 %.

### Simulation with JPEG

## "True" image Flat fielding error (De-)compressed

![](_page_17_Picture_4.jpeg)

![](_page_17_Picture_5.jpeg)

![](_page_17_Picture_6.jpeg)

### Direct approach

![](_page_18_Picture_1.jpeg)

 $\overline{\phantom{a}}$ 

### Comparison with inverse approach

![](_page_19_Picture_1.jpeg)

### Full processing information:

- $\bullet$ **• the square rooting lookup table used on board**
- $\bullet$  the quantization values used to quantize the DCT coefficients
- the threshold value used to discard DCT coefficients (as estimated)
- the dark fields as modelled from flight data
- $\bullet$ • the flat fields as modelled from flight data
- $\bullet$ **• the on board flat fields applied before compression**
- $\bullet$  the geometry fields giving the viewing direction of the center of each pixel

![](_page_21_Picture_15.jpeg)

![](_page_22_Picture_0.jpeg)

• Reside in the 'DATA' directory of the archive data set.

• Make sure to get V1.3, as the images in V1.0 were"lossy decompressed".

PSA has still V1.0 (working on ingestion of V1.3/1.4).

PDS Atmpspheres Node has 1.3, but you may also find V1.0there.

- Unsmoothed Images (calibrated)
- E-Images (compression artifacts removed)
- G-Images (distorsion corrected)

All reside in the 'EXTRAS' directory, either V1.0 or V1.3.

There will be V1.4 with PDS standard violations corrected toallow ingestion into PSA.

Additional data is being prepared at PSA, will either be provided in <sup>a</sup> complete new dataset V2.0 (may be in 'DATA' withlabels or just in 'EXTRAS') or separately, which will comprise:

- $\bullet$ Everything needed to redo the calibration
- $\bullet$ Images corrected for atmospheric effects

"We report on an attempt to create <sup>a</sup> full DEM by simultaneously employing the complete set of images."

# Mosaic (rendered oblique view)

 $\mathbb{R}^d$ 

![](_page_27_Picture_1.jpeg)

### Shatter cone images

![](_page_28_Picture_1.jpeg)

DSC\_1873\_mask.jpg DSC\_1874\_mask.jpg DSC\_1875\_mask.jpg DSC\_1876\_mask.jpg DSC\_1877\_mask.jpg DSC\_1879\_mask.jpg DSC\_1879\_mask.jpg DSC\_1880\_mask.jpg DSC\_1881\_mask.jpg DSC\_1882\_mask.jpg DSC\_1882\_mask.jpg DSC\_1883\_mask.jpg DSC\_18

![](_page_28_Picture_3.jpeg)

![](_page_28_Picture_4.jpeg)

![](_page_28_Picture_5.jpeg)

![](_page_28_Picture_6.jpeg)

![](_page_28_Picture_7.jpeg)

![](_page_28_Picture_8.jpeg)

![](_page_28_Picture_9.jpeg)

![](_page_28_Picture_10.jpeg)

![](_page_28_Picture_11.jpeg)

![](_page_28_Picture_12.jpeg)

![](_page_28_Picture_13.jpeg)

![](_page_28_Picture_14.jpeg)

![](_page_28_Picture_15.jpeg)

![](_page_28_Picture_16.jpeg)

 $\mathcal{A}$ 

DSC\_1884\_mask.jpg DSC\_1885\_mask.jpg DSC\_1886\_mask.jpg DSC\_1887\_mask.jpg DSC\_1888\_mask.jpg DSC\_1899\_mask.jpg DSC\_1890\_mask.jpg DSC\_1891\_mask.jpg DSC\_2020\_mask.jpg DSC\_2021\_mask.jpg DSC\_2021\_mask.jpg DSC\_2021\_mask.jpg DSC\_20

Credits: Natural History Museum Vienna, Christian Koeberl

29

### 3D reconstruction

![](_page_29_Picture_1.jpeg)

Good results obtained with Agisoft Photoscan and RealityCapture.

a.

### No success with DISR images (only MRIs shown)

![](_page_30_Picture_1.jpeg)

31